## **MANUAL APP UNIMED SP CLIENTES COVID-19**

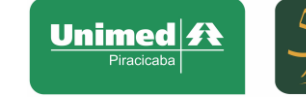

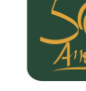

A Unimed Piracicaba disponibiliza um novo canal de contato: o Aplicativo **UNIMED SP CLIENTES** para

celulares Android e IOS. É possível baixar o arquivo na Play Store cu App Store A

É possível também baixá-lo scaneando o QRCode (necessário leitor de QR Code no celular, ou no site da Unime Piracicaba):

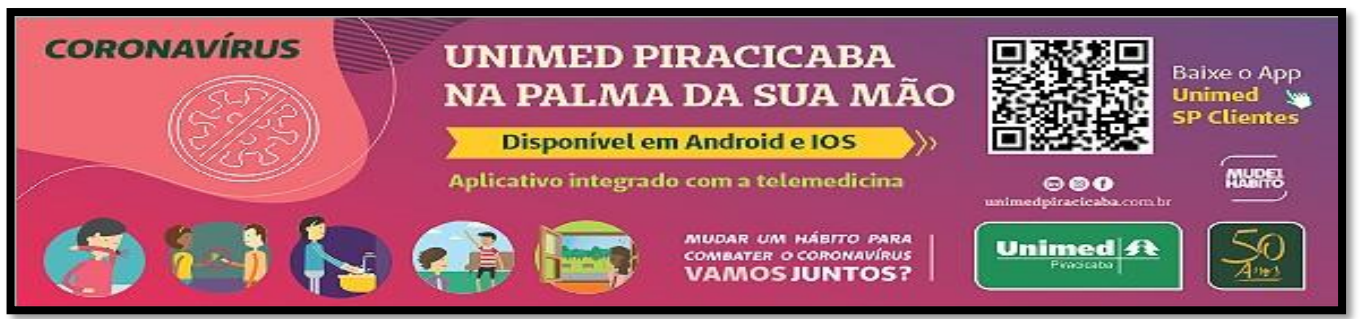

Com o aplicativo é possível acessar:

- Cartão Virtual pessoal e de seus dependentes;
- Guia Médico com geolocalização e navegação integrada, fundamental em casos de emergência;
- Consulta de autorizações de exames e procedimentos;
- Extrato de utilização
- E mais: Orientações sobre Coronavírus.

Aplivativo:

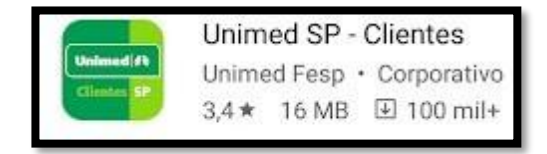

Após baixar o aplicativo, é necessário Registrar-se ou se já tiver cadastro, clicar em Entrar:

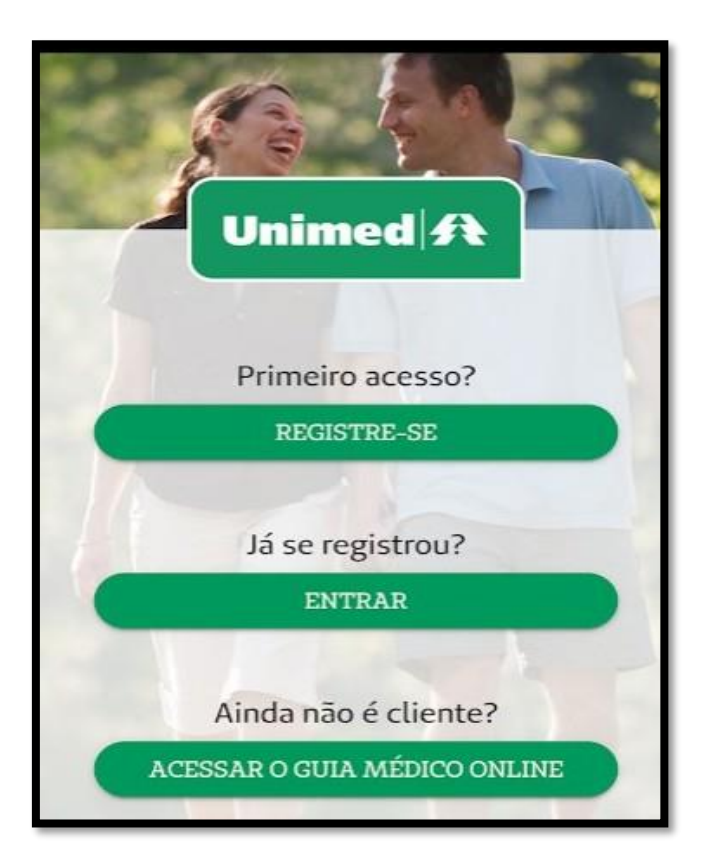

Ao clicar em Registre-se: Preencher os dados conforme abaixo e depois clicar em Avançar

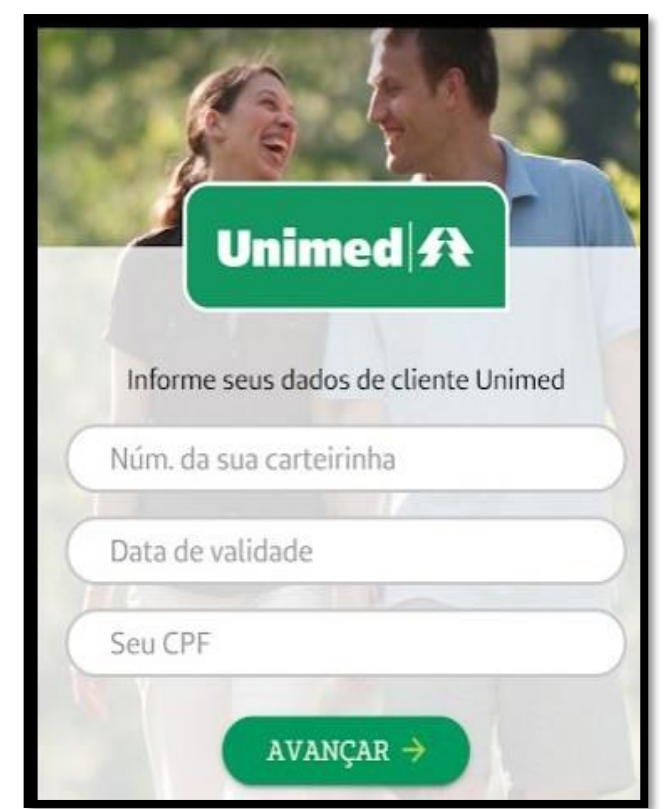

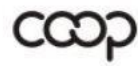

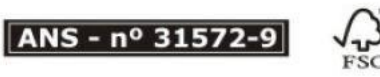

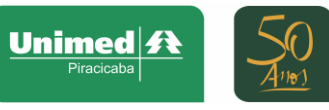

Escolher como deseja se registrar: Facebook, Google ou outro e-mail e senha:

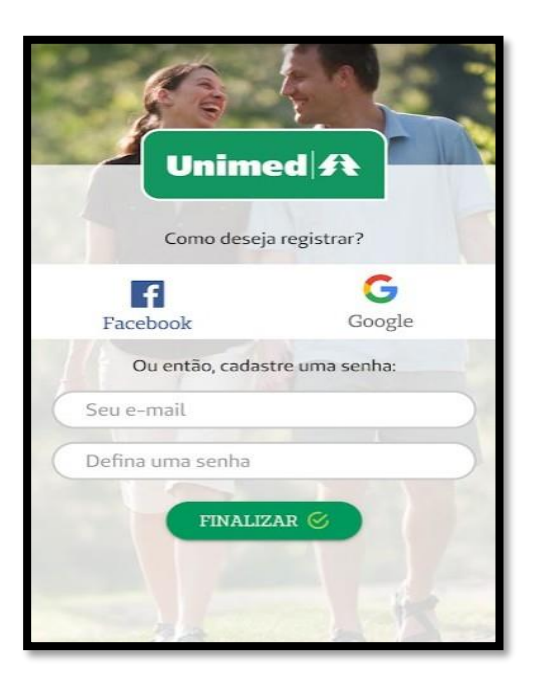

OBS.: O mesmo e-mail não pode ser utilizado para o registro de diferentes beneficiários.

Após o acesso, aparecerá algumas instruções para utilização do App, portanto é necessário clicar em próximo em cada tela:

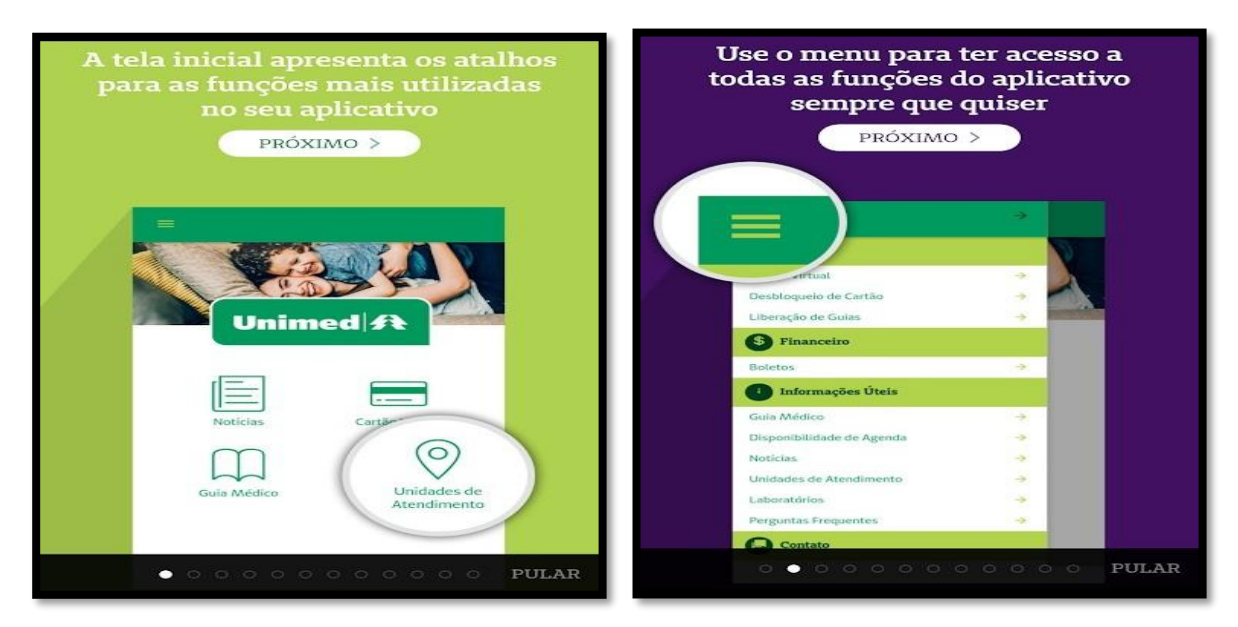

Ao finalizar, aparecerá a tela inicial do App Clique no menu:

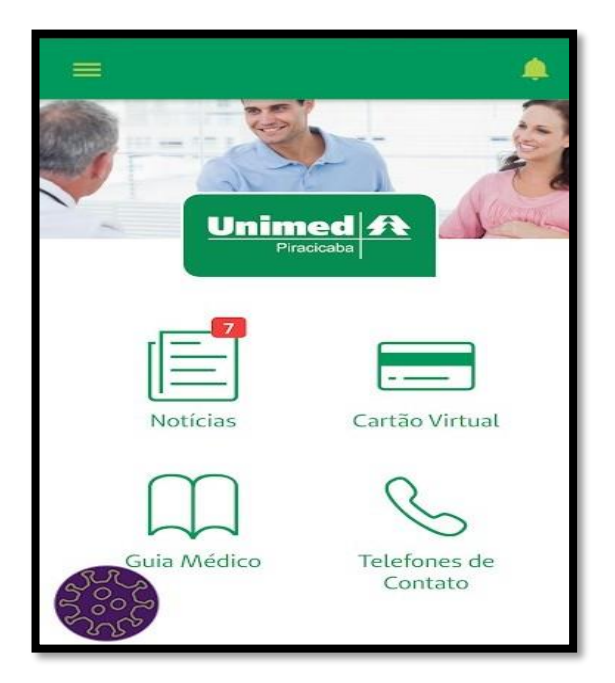

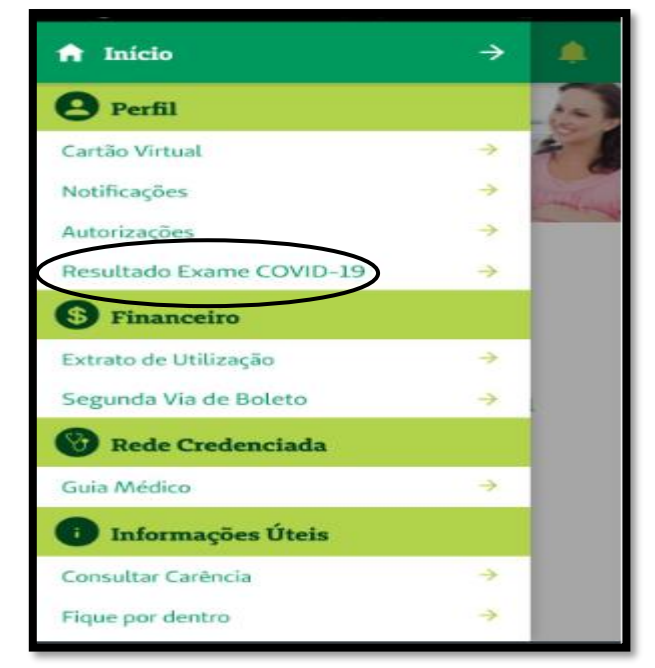

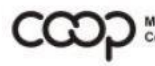

"Cooperativismo: caminho para a democracia e a paz." Roberto Rodrigues

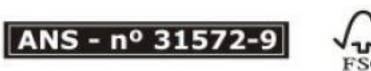

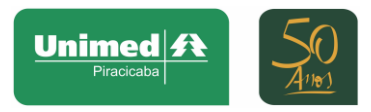

Se aparecer esta tela, seu exame encontra-se Pendente

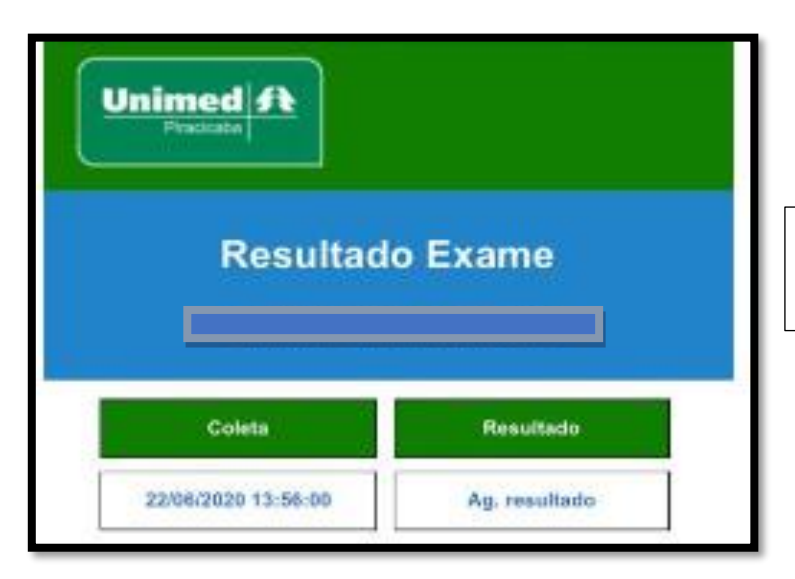

Aguarde, o resultado sairá em até 72h Mantenha o Isolamento Social

Se aparecer esta tela, seu exame encontra-se **Negativo**

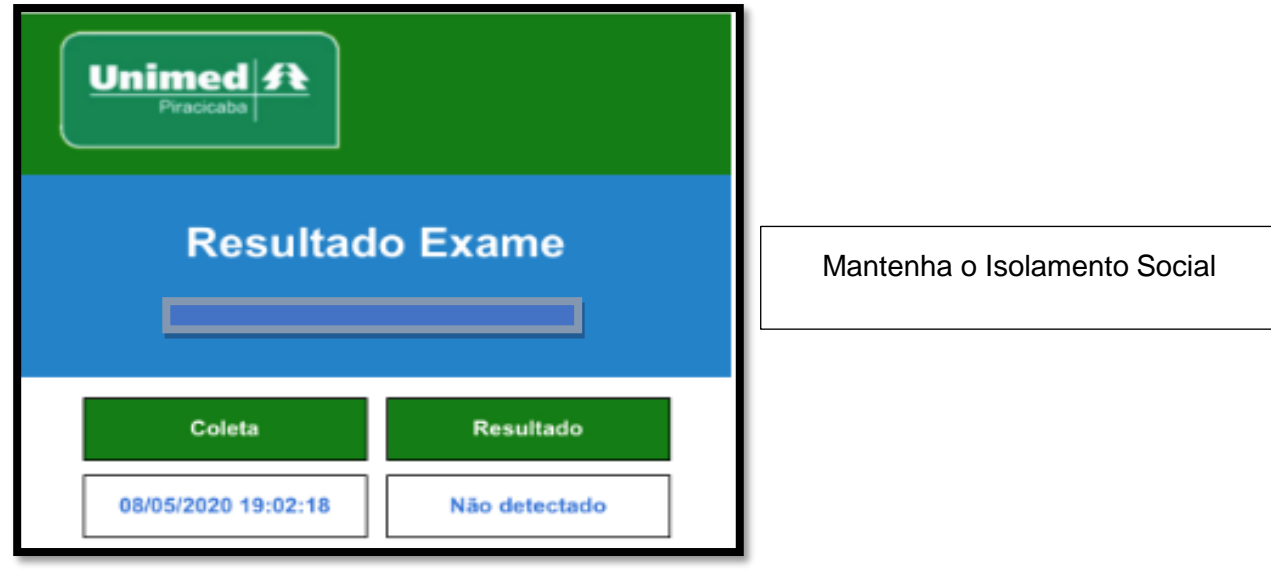

Se aparecer esta tela, seu exame encontra-se **Positivo**

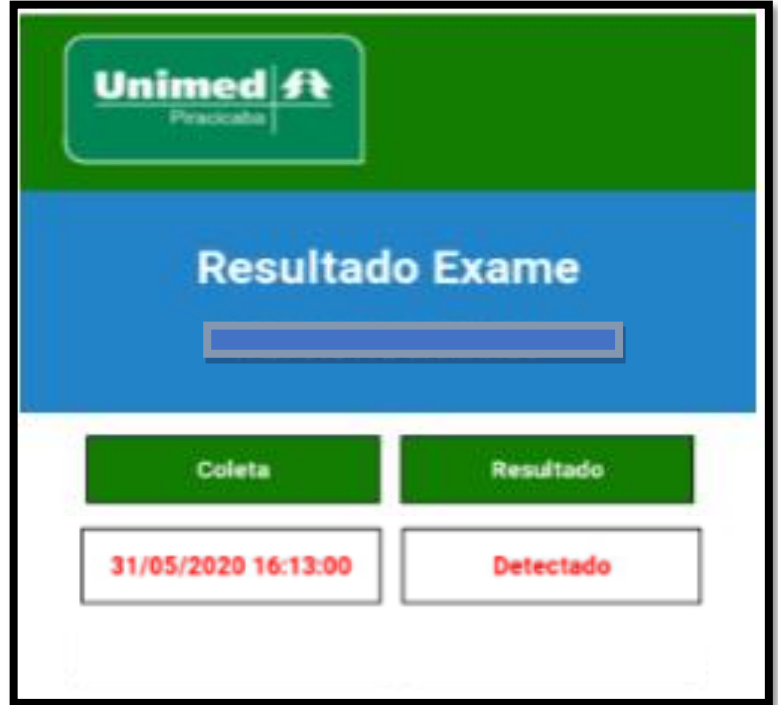

Se o resultado do seu exame for Positivo, fique calmo! Mantenha o Isolamento Social Nossa equipe de Telemonitoramento entrará em contato em breve, para orientações e envio do Atestado Médico.

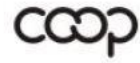

"Cooperativismo: caminho para a democracia e a paz." Roberto Rodrigues

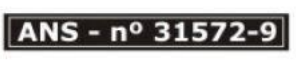

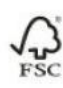

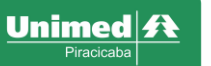

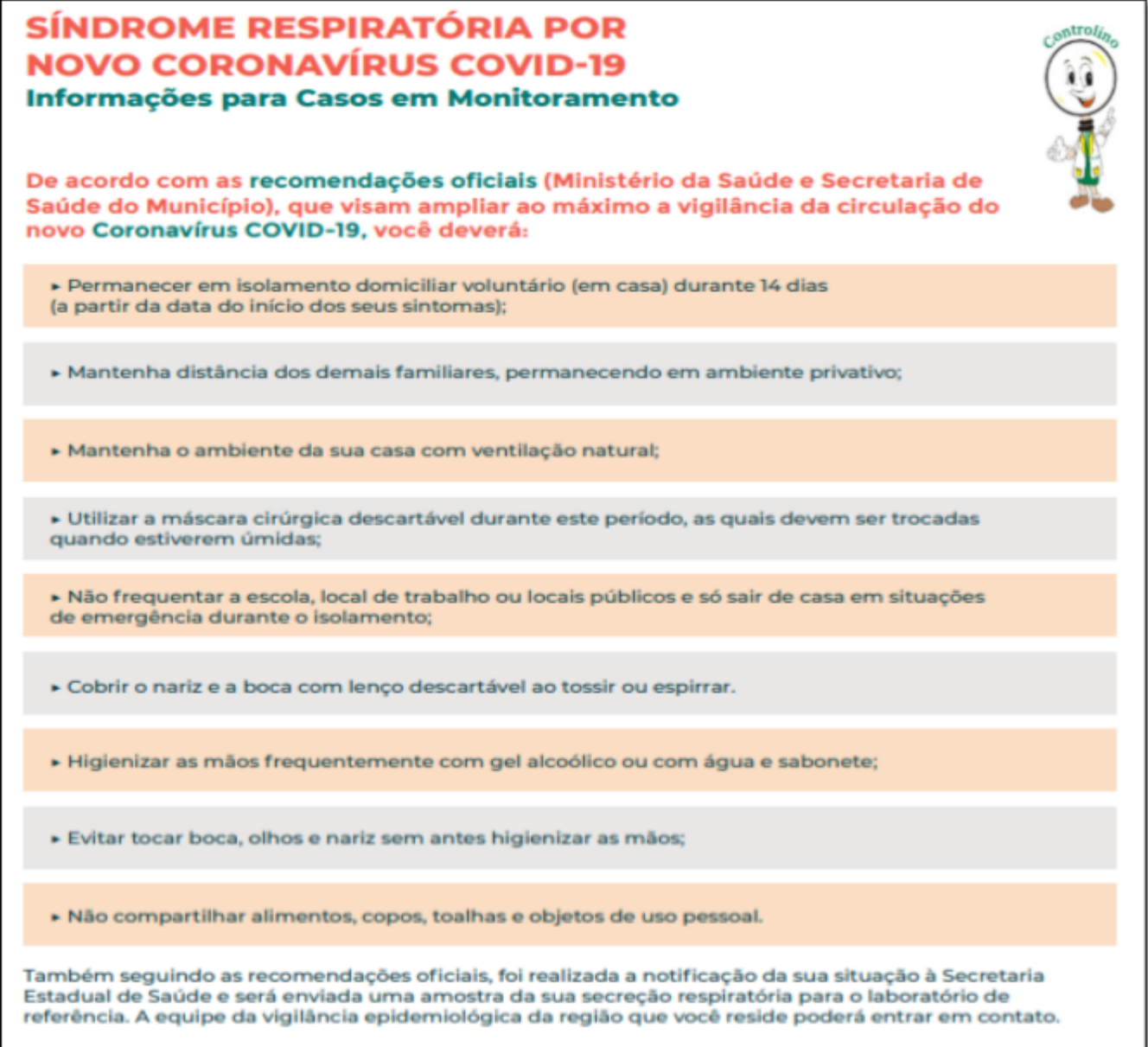

Paciente e/ou responsável

Responsável pela orientação

Data:  $\frac{\frac{1}{2}}{\frac{1}{2}}$ 

Para dúvidas sobre o resultado do exame e monitoramento, entre em contato com o telefone (19) 3437-4047, dás 09:00h às 21:00h de Segunda à Sexta-feira.

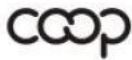

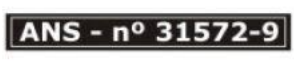